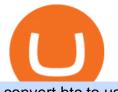

convert btc to usd coinbase kite ide mt5 platform best brokers 2021 videforex log in how to stake ada bina

Videforex Login

Trading main / VideForex

Convert bitcoin to usd chase, convert bitcoin to usd in coinbase

US-based crypto exchange. Trade Bitcoin (BTC), Ethereum (ETH), and more for USD, EUR, and GBP. Support for FIX API and REST API. Easily deposit funds via Coinbase, bank transfer, wire transfer, or cryptocurrency wallet.

https://staking-cardano.com/wp-content/uploads/2021/08/SHUTA-optimised-1536x861.jpg|||Staking Guide | HYGGE Staking Cardano|||1536 x 861

Stake your ADA on Binance Earn via Locked Staking and earn up to 17.7% APY. Staking Format: First-come, first-served basis. Interest Calculation Period: From 0:00 AM (UTC) on the day after Locked Staking is confirmed to the end of the corresponding product period. Interest Payout Time: On a daily basis.

https://thecryptocurrencyforums.com/wp-content/uploads/2018/03/users-tc-desktop-reporting-sale-of-0-5-bitc oin-pn.png|||Crypto to US Dollar Gains Taxes and Form 8949 The ...|||1616 x 1124

Cryptocurrency Market Coin Prices & amp; Market Cap Binance

MetaTrader 5 offers a wide range of options for different goals. Traders can work with several actives at a time with the possibility to trade 2 Indices on oil and trade currencies on Forex, gold within the same platform without requotes or order deviations and with leverage up to 3000. MT5 Features One-click trading Low spreads

https://g.foolcdn.com/editorial/images/435843/shopping-mall-empty-source-getty.jpg|||Here's Why the Best Is Yet to Come for J.C. Penney | The ...||2121 x 1414

https://cdn.cardanode.com.au/wp-content/uploads/2021/02/11030735/yoroi-wallet.png|||How Much Ada For Staking / How To Stake Ada From Your ...||1273 x 864

https://g.foolcdn.com/editorial/images/460352/gettyimages-849128594.jpg|||2 Zombie Stocks Coming Back from the Dead | The Motley Fool|||1874 x 1600

https://santatabla.com/shop/img/post/1370/Flydoor6-Gall-09.jpg|||KITE: Tabla De Kite Flysurfer Flydoor Ready-To-ide ...||1600 x 1050

https://external-preview.redd.it/SM798FYtIFEjRNx1bvqYnwlzjQz4oOKUQGxLjKPzEj0.jpg?auto=webp& s=46636f7b23cf81ac40ddc9d4898d7029e0badefd|||A Spyder IDE autocompletion plugin (Kite) freezes and the second second seco

whole ... |||1567 x 779

Binance Coin (BNB) prices - Nasdaq offers cryptocurrency prices & amp; market activity data for US and global markets.

https://hackster.imgix.net/uploads/cover\_image/file/114595/IMG\_3715.JPG?auto=compress&w=1600&a mp;h=1200&fit=min&fm=jpg|||Weather Kite - Hackster.io|||1600 x 1200

VideForex is a new brokerage company that offers Forex and CFDs alongside binary options and other products. The Scotland-based broker was launched in 2017 and is a subsidiary of the Financial Group Corp (FGC). While FGC owns the rights to the VideForex brand, the broker operates as a separate legal entity.

https://www.cryptopolitan.com/wp-content/uploads/2020/07/Litecoin-price-rises-above-50.jpg|||Litecoin price rises above \$50 after 3 months | Cryptopolitan|||1140 x 815

https://www.evotekno.com/wp-content/uploads/2021/05/Binance-Earn-Locked-Staking-TKO-Staking-Now.jp g|||Cara Staking Aset Kripto di Binance (BNB, TKO, Cake dll ...|||1408 x 921

Location North Carolina, United States, North America. CB Rank (Hub) 9,953. Number of Founders 112. Average Founded Date Dec 17, 1990. Percentage Acquired 4%. Percentage of Public Organizations 0%. Percentage Non-Profit 1%. Number of For-Profit Companies 685.

How to convert btc to usd in coinbase - Voskcoin

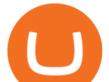

Online Forex and exchange trading with MetaTrader 5

Please login The financial services provided by this website carry a high level of risk and can result in the loss of all of your funds. You should never invest money that you cannot afford to lose.

Taxes: How to report crypto transactions to the IRS. Duration: 05:23 8 mins ago. EY Tax Partner and Principal Thomas Shea joins Yahoo Finance Live to explain what crypto investors should know .

Name. Price. 24h Change. 24h Volume. Market Cap. BTC. Bitcoin. \$47,679.84. -3.03%.

The5ers is proud to present full transparency on our spreads and trading conditions.Find out more about The5ers Funding traders & amp; Growth program:https://the5.

How to Trade with MetaTrader 5? Beginners Guide AvaTrade

https://g.foolcdn.com/editorial/images/527208/cannabis-cbd.jpg|||What to Expect From the FDA's CBD Hearing | The Motley Fool|||2194 x 1366

https://u.today/sites/default/files/inline-images/555BTC:USD chart by TradingView.png|||Btc To Usd Chart Tradingview / Btc Usd H4 For Binance ...|||2000 x 1032

https://nozax.com/wp-content/uploads/2021/04/Rocket.png||Nozax A Neo-Broker|||2927 x 1440

ADA Special: Buy Crypto to Win ADA, Stake ADA . - binance.com

https://www.cryptopolitan.com/wp-content/uploads/2020/05/Healthcare-startup-Solve.Care-launches-blockch ain-remote-medicine-platform.jpg|||Healthcare startup Solve.Care launches blockchain remote ...|||1140 x 815 Crypto+tax+report News

Videos for Mt5+platform

https://i2.wp.com/blockcryptocoin.com/wp-content/uploads/2021/05/gif1.png?resize=1200%2C2597&ssl =1||blockcryptocoin Cryptocurrency Made Simple Coin Market ...||1200 x 2597

https://santatabla.com/shop/img/post/1370/Flydoor6-Gall-05.jpg|||KITE: Tabla De Kite Flysurfer Flydoor Ready-To-ide ...||1600 x 1049

EY Tax Partner and Principal Thomas Shea joins Yahoo Finance Live to explain what crypto investors should know before filing their 2021 taxes. BRAD SMITH: Whether you're the dogefather, the self .

Easy Guide to Crypto Taxes for 2022 Gordon Law Group

https://i.pinimg.com/originals/48/e4/1c/48e41cf943b146b167cb4567d986e4b2.jpg|||Modern architecture house design with minimalist style and ...||1080 x 1345

Coinbase Pro - Convert Bitcoin at very low fees Sologuideonline

https://image.isu.pub/171123084457-957ab6633c87cb07825adb85c3fc6010/jpg/page\_1.jpg|||HTTP API MT4 | MT4 Manager API JSON XML | MT4 Manager API ...||1500 x 1125

Step 2. Fund your Trading Account. and start earning! You can fund an account right after registration. These are the most popular funding services, who deal with us. By funding a trading account, you can get the additional funds as a bonus. By investing more, your bonus can be even doubled! First deposit.

Weekly contests with. \$20,000. prize fund. Get up to 95% profit in 60 seconds now! BM. Congratulations! You predicted the market and earned \$19! Open an account , and start trading now! New forecast.

https://bitcoinnewsworld.com/wp-content/uploads/2021/06/BIII.png|||Binance Liquid Swap Supports Hourly Calculation and ...||1601 x 900

Binance Coin USD (BNB-USD) Price History & amp; Historical Data .

Select Bitcoin from drop-down menu and we will see this: Then we select Coinbase Wallet, insert the Amount of BTC we want to deposit and confirm by clicking on Deposit. Convert Bitcoin to Euro (or USD) with Coinbase Pro. Now lets see how to convert our cryptocurrencies into euros (or USD). I will not go into details about all the features of Coinbase Pro because this is not the reason for the guide.

Coinbase Pro Digital Asset Exchange

With the MetaTrader 5 Web Platform, all you need to have is an Internet connection! Advantages of

convert btc to usd coinbase kite id

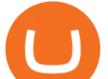

MetaTrader 5 Web Trading Trading in Forex, stocks and futures from any web browser The web platform operates without any additional software or browser extensions Compatibility with Windows, Mac, Linux operating system Reliable data protection

https://brokeree.com/wp-content/uploads/2017/11/liquidity-bridge\_\_img-2x.png|||liquidity-bridge\_\_img@2x | Brokeree Solutions|||1817 x 1206

https://i.pinimg.com/originals/d7/e3/07/d7e307d09191545923d16c2153a604a2.jpg|||Kite flying in Dubai, UAE - 2013|||4000 x 3000

https://masterthecrypto.com/wp-content/uploads/2017/10/wsi-imageoptim-22833330\_10156471707879237\_1 166323717\_o.png|||22833330\_10156471707879237\_1166323717\_o - Master The Crypto|||1224 x 1000

https://i.pinimg.com/originals/99/b4/a3/99b4a320dd84cb508d41a48185c81326.jpg|||Celebrity style with good fashion dresses on red carpets ...||1080 x 1338

https://99bitcoins.com/wp-content/uploads/2021/01/Staking-WBT.png|||What is Staking? - A Beginner's Guide (2021 Updated)|||1920 x 1080

https://cryptopolitanimg.s3.amazonaws.com/wp-content/uploads/2021/01/19063109/Dogecoin-price-predictio n\_-DOGE-to-test-0.0097-analyst.jpg|||Dogecoin price prediction: DOGE to test \$0.0097, analyst ...|||1140 x 850

Quickstart: Installing and running Kite for the first time .

ADA staking is currently not available in Binance US. It's only on Binance.com. Hopefully they bring it to Binance US soon.

https://www.cryptoarabe.com/wp-content/uploads/2019/04/2021-03-02\_17-36-20.jpg||| Cardano ADA |||1920 x 912

Unlike Baird & amp; Warner, which targets and recruits selected sales associates, First United relies more on what Chris McGuire, First United vice president, called ''one of the best in-field training .

https://trustwallet.com/assets/images/blog/how-to-stake-ethereum-using-trust-3.png|||Is Staking Eth On Binance Safe / Eth 2 0 Staking With ...||1500 x 900

https://azureada.com/wp-content/uploads/2021/05/How-to-move-ADA-from-BINANCE-to-DAEDALUS-and-delegate-to-AZUR-6-1536x960.png|||How to move ADA from Binance to DAEDALUS - AzureADA a top ...||1536 x 960

Code faster with Kites AI-powered autocomplete plugin for over 16 programming languages and 16 IDEs, featuring Multi-Line Completions. Works 100% locally.

https://santatabla.com/shop/img/post/1370/Flydoor6-Gall-06.jpg|||KITE: Tabla De Kite Flysurfer Flydoor Ready-To-ide ...||1600 x 1049

https://azureada.com/wp-content/uploads/2021/05/How-to-move-ADA-from-BINANCE-to-DAEDALUS-and-delegate-to-AZUR-5.png|||How to move ADA from Binance to DAEDALUS - AzureADA a top ...|||1664 x 1008

https://www.forestparkfx.com/wp-content/uploads/2019/02/icmarketsmt5.png|||IC Markets Forex Broker Review - Forest Park FX|||1180 x 786

https://invezz.com/wp-content/uploads/2020/08/defi-coin-mft-rallies-by-84-hits-new-quarterly-high.png|||DeFi coin MFT rallies by 84%, hits new quarterly high | Invezz|||1480 x 976

https://i.pinimg.com/originals/ef/f2/f0/eff2f0285930dd092988b0fc2ae44277.jpg|||Pin by Rieble thomas on Leather jackets/ vinyl jackets ...||1600 x 2579

Binance trade volume and market listings CoinMarketCap

15 Best C++ IDE: Free Windows Editor Compiler 2022

https://external-preview.redd.it/4yUc5gW07TOZJVHKLi4MipYvPCR8RvXvI-TX5yolm5g.png?format=pjpg &auto=webp&s=cace81a8a4382a9eb053a169dd96c73543a80342|||Is Locked Staking Safe On Binance / Binance Staking( ...|||1920 x 1080

https://images.cointelegraph.com/images/1434\_aHR0cHM6Ly9zMy5jb2ludGVsZWdyYXBoLmNvbS9zdG9y YWdlL3VwbG9hZHMvdmlldy8yZGI5ZDNiZDQwZDg2ZDlhMTZkZjM0ZDlhMzAwMjAxMC5wbmc=.jpg |||What Is The Current Price Of Bitcoin In Naira / BITCOIN ...|||1434 x 956

convert btc to usd coinbase kite id

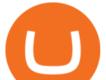

Use the MetaTrader 5 web platform without downloading or installing any application. It allows you to trade on the Forex and exchange markets from any browser and operating system. All you need is an Internet connection. Access your account and start trading in just a couple of clicks. MetaTrader 5 for iPhone and iPad https://www.mycointainer.com/insight/content/images/2021/01/cardano\_staking.png|||Is Staking Cardano Safe / Binance On Twitter Binance ...|||2607 x 1410

https://santatabla.com/shop/img/post/1370/Flydoor6-Gall-04.jpg|||KITE: Tabla De Kite Flysurfer Flydoor Ready-To-ide ...|||1600 x 1049

What are the advantages of DeFi Staking? 1.Easy to use: You don't need to manage private keys, acquire resources, make trades, or perform other complicated tasks to participate in DeFi Staking. Binance's one-stop service allows users to obtain generous online rewards without having to keep an on-chain wallet. 2. IRS Crypto Tax Forms 1040 & amp; 8949 Koinly

3 Ways to Stake Cardano (ADA) Crypto Passive Income by .

Taxes: How to report crypto transactions to the IRS

https://hsto.org/webt/b3/tb/11/b3tb11daxqh6yjksiou5i6vzrgo.jpeg|||These 11 programming languages now work with Kite's AI ...||1348 x 900

https://i0.wp.com/4xone.com/wp-content/uploads/2018/10/SS\_SupportResistance\_v07.png?resize=1276%2C8 70&ssl=1|||SS Support Resistance v07 indicator 4xone|||1276 x 870

List of top North Carolina Real Estate Companies - Crunchbase .

https://i.pinimg.com/originals/9e/96/19/9e9619cf2b2a024880769a2c18bb83d1.png|||Pin di Products|||1024 x 1024

Best Python IDEs and Code Editors - Kite Blog

https://i.redd.it/4m44r1yb8cz61.jpg|||Is Staking Safe Reddit : Cardano Step By Step Guide To ...|||1080 x 1751 https://taxbit.com/static/ce22c1a95a118637b418c2ab477ab6ca/33d1d/screen-shot-2021-05-13-at-8.06.27-pm. png|||Understanding the Cryptocurrency Tax Rate | TaxBit Blog|||1150 x 1006

Binance Staking Launches ADA and ATOM Staking with Up to 24.

https://thumbs.dreamstime.com/z/bitcoin-btc-cryptocurrency-coins-next-to-mobile-phone-background-chart-gr aph-virtual-concept-vs-usd-stock-exchange-176398130.jpg|||Bitcoin To Usd Exchange : How to start trading Bitcoin ...||1600 x 1157

https://i.redd.it/5kx2wcezrf311.jpg|||CRYPTO STRIKERS, the new ethereum world cup game with ...|||3300 x 1968

Staking ADA in Binance.US : binance

MetaTrader 5 (MT5) is the next generation trading platform from MetaQuotes, following on from the hugely popular MetaTrader 4 (MT4). While MT4 was optimised for forex trading, MT5 is functionally intended to accommodate more asset classes which include cryptocurrencies.

An integrated development environment (IDE) provides Python programmers with a suite of tools that streamline the coding, testing, and debugging process for specific use cases. The best Python IDE for you is the one that will help you ship code faster by automating repetitive tasks, organizing information, and helping reduce errors.

Binance Coin (BNB) Stock Price, News & amp; Info The Motley Fool

https://algorush.com/wp-content/uploads/best-forex-indicator-for-metatrader-5-algo-rush-trading-systems-mt5 -mt4-download.jpg|||Subscribe - Algo Rush|||2400 x 1572

GVA brokers 'simply the best'. - Free Online Library

https://santatabla.com/shop/img/post/1370/Flydoor6-Gall-13.jpg|||KITE: Tabla De Kite Flysurfer Flydoor Ready-To-ide ...||1600 x 1050

How To Convert BTC to USD On Coinbase 2021 (LOW FEES) - YouTube

Code faster with Kites AI-powered autocomplete plugin for over 16 programming languages and 16 IDEs, featuring Multi-Line Completions. Works 100% locally. ???? Navigate your codebase faster with Find Related Code !

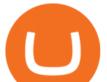

Binance Futures Launches Monday & amp; Tuesday Bounty! To welcome first-time users, Binance Futures . https://www.kite.com/wp-content/uploads/2019/02/dmg.e3e4740b.png|||Download Kite for Free - AI Autocomplete for Python - IDE ...|||1348 x 884

How to Report Cryptocurrency On Your Taxes . - CryptoTrader.Tax

Dorado Beach, a Ritz-Carlton Reserve. Secluded oceanfront luxury in Puerto Rico. Dorado, Puerto Rico. Iridium Spa at The St. Regis Bahia Beach Resort, Puerto Rico. A secluded tropical escape in Puerto Rico. Rio Grande, Puerto Rico. The Spa at Condado Vanderbilt. Puerto Ricos exquisite escape. San Juan, Puerto Rico.

Kite bridges that gap, bringing an internet-connected programming experience right alongside your editor. Kite is a tool in the Tools for Text Editors category of a tech stack. Who uses Kite?

Forex Broker VideForex

Binance Coin Price & amp; Market Data Binance Coin price today is \$496.42 with a 24-hour trading volume of \$1,536,133,353. BNB price is up 0.4% in the last 24 hours. It has a circulating supply of 170 Million BNB coins and a total supply of 168 Million. If you are looking to buy or sell Binance Coin, HitBTC is currently the most active exchange.

2022-01-11 - The current price of Coinbase Stock is \$ 0 per (COIN / USD). The current market cap is \$ 0. 24 hour volume is \$ 0. Buy cryptocurrencies on Binance now.

https://www.forexmt4indicators.com/wp-content/uploads/2017/11/Trending-Price-Action-Forex-Strategy-8.pn g|||Trending Price Action Forex Strategy | Forex MT4 Indicators|||1265 x 850

Unlike staking using a crypto wallet, users who choose to stake cardano using a crypto exchange cannot stake ADA on multiple staking pools. You will need to have ADA in your Binance account before you can start staking cardano. Step 1: Go to Binance Staking pools. You will need to go to Binance Staking and search for ADA.

https://i.ebayimg.com/images/g/C-kAAOSwJkJWk-ck/s-l1600.jpg|||billiges Outlet online OCCHIALE DA VISTA / EYEGLASSES X ...|||1600 x 1066

https://santatabla.com/shop/img/post/1370/Flydoor6-Gall-12.jpg|||KITE: Tabla De Kite Flysurfer Flydoor Ready-To-ide ...||1600 x 1050

Gutscheine Review 2021 - Get a 20% Fee Discount

Can You Convert Bitcoin To Usd In Coinbase? Coinbase allows you to convert Bitcoin into USD. When you are in the sell section of the wallet, you can choose the wallet you wish to sell from and the bank account you wish to deposit the money into. Please enter the amount of USD you would like to receive when selling your Bitcoin.

How to Stake Cardano on Binance? Earn ADA Passively With .

Micro Electro Mechanical Systems(IEEE MEMS 2022) Conference Chairs: Zhihong Li - Peking University, China. Shuji Tanaka - Tohoku University, Japan. Location. Tokyo International Forum. 5-1 Marunouchi 3-chome, Chiyoda-ku, Tokyo 100-0005, Japan. Important Info:

https://g.foolcdn.com/editorial/images/502809/wilting-sunflower.jpg|||Why Plantronics Stock Just Dropped 8% | The Motley Fool|||2121 x 1414

Videforex

Cost: Coinbase charges a 1% fee to convert bitcoin to USD in addition to standard network fees. Bitcoin (BTC) network fees can be high during bull markets. Limit: Coinbase Pro users can withdraw up to \$25,000 daily.

https://www.kite.com/wp-content/uploads/2019/03/step-1.b0c3de8a.png|||Setting Up PyCharm on Windows and MacOS - Kite Blog|||1920 x 1030

https://g.foolcdn.com/editorial/images/345130/rising\_stock\_chart\_lcd\_screen.jpg|||The Top 10 Depression Stocks | The Motley Fool|||3450 x 2285

Sign up and get \$10 in Bitcoin for free on Coinbase: https://www.coinbase.com/join/kameni\_5wRegister On Binance here:https://www.binance.com/en/register?ref=.

Download the MetaTrader 5 platform for trading on financial.

https://heraldsheets.com/wp-content/uploads/2020/11/Binance.jpg|||Binance Is Likely Behind About 18 Stake

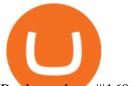

Pools on the ...||1606 x 774

https://s1.ibtimes.com/sites/www.ibtimes.com/files/styles/embed/public/2018/11/23/cryptocurrency-mining\_0. jpg|||China Confiscates 7,000 Crypto Mining Machines; Bitcoin ...|||8256 x 5272

Money Heist: From Tokyo to Berlin (TV Mini Series 2021) - IMDb

https://i1.wp.com/youmeandbtc.com/wp-content/uploads/2017/07/E184.jpg?fit=1829%2C1023&ssl=1|||B IP 91 Locked In, Coinbase Refuses Split, Gub'ments ...||1829 x 1023

Videforex Trading Platform

https://thefipharmacist.com/wp-content/uploads/2021/04/Binance-Earn-Methods-2048x1001.png|||8 Ways You Can Stake Crypto In Singapore (2021 ...|||2048 x 1001

Forex and CFD Trading with Videforex

https://media.voog.com/0000/0046/5827/photos/2-106870\_ac4866ed63ce9922cca50d6b9df8a24586f025b9\_la rge.png|||North Kiteboarding - Tallinn / Orbit lohe|||1280 x 1280

Get Started on Coinbase Here (\$10 Bitcoin Bonus):https://www.coinbase.com/join/broeks\_vHow to Convert BTC to USD on Coinbase 2022In this video I'll show you .

https://mk0thetokenist81xfs9.kinstacdn.com/wp-content/uploads/2020/12/Visit\_of\_treasury\_Secretary\_Steven \_Mnuchin\_Oct.\_2019\_48976744712-scaled.jpg|||US Treasury Secretary Drops Crypto Bomb Before Leaving ...||2560 x 2241

https://u.today/sites/default/files/styles/1200x900/public/2021-02/6289.jpg|||Binance Coin (BNB) Prints New All-Time High Over \$49 ...|||1200 x 900

https://www.dunster.co.za/wp-content/uploads/2021/06/mohammadreza-alidoost-\_EoTy8Wkf9s-unsplash2-sc aled.jpg|||Tax on your Cryptocurrency | Dunsters Attorneys Cape Town|||2469 x 2560

Download Kite for Windows 10 Free (2022) - Apps

http://kiteclubcabarete.com/wp-content/uploads/2014/08/Kevin-Langeree-Cabarete-Kiteboard-Clinic.jpg|||Kite Clinics | Kite Club Cabarete - Kiteboarding lessons ...||1200 x 1200

Find the latest Binance Coin USD (BNB-USD) price quote, history, news and other vital information to help you with your cryptocurrency trading and investing.

MetaTrader 5 (MT5) is an all-in-one trading platform for Forex, Shares, Metals, Commodities, Indices, and Cryptocurrencies. MT5 is a technologically advanced multi-asset platform specifically designed for trading Forex and CFDs. Download MT5 for Windows, Mac, IOS and Android. DOWNLOAD MT5 MetaTrader 5 (MT5) for Windows MetaTrader MT4/MT5 WebTrader

https://u.today/sites/default/files/inline-images/smartmockups\_k7ex5p7q.jpg|||PrimeBit Trading Platform Launches WebTrader App: What's New|||1369 x 1027

warbrokers.io

MetaTrader 5 for PC Download MetaTrader 5 for PC IFCM

Crypto.com Tax The Best Free Crypto Tax & amp; Bitcoin Tax .

Jamestown Invest - Real Estate Investment - jamestowninvest.com

13 May 2021 Ankush Zutshi Suhyeon Park. For investment banks and brokers in the Asia Pacific region, the trading landscape is changing rapidly and creating a new sense of urgency around the need for operational efficiency, especially when it comes to corporate actions processing. Despite the financial volatility caused by the pandemic, retail brokerages, as well as trading services for investment, retail and online banks, continue to see strong revenue increases worldwide.

https://azureada.com/wp-content/uploads/2021/05/How-to-move-ADA-from-BINANCE-to-DAEDALUS-and-delegate-to-AZUR-1.png|||How to move ADA from Binance to DAEDALUS - AzureADA a top ...|||1680 x 1050

Kite - Reviews, Pros & amp; Cons Companies using Kite

Play War Brokers! A new and action packed .IO Game. Fight players around the world in large open map FPS battles. Drive tanks, fly helicopters, shoot APC's or engage them on foot! Absolutely free to play with no installation required!

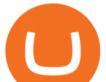

https://santatabla.com/shop/img/post/1370/Flydoor6-Gall-07.jpg|||KITE: Tabla De Kite Flysurfer Flydoor Ready-To-ide ...||1600 x 1050

https://azureada.com/wp-content/uploads/2021/05/How-to-move-ADA-from-BINANCE-to-DAEDALUS-and-delegate-to-AZUR-7.5-1536x960.png|||How to move ADA from Binance to DAEDALUS - AzureADA a top ...|||1536 x 960

MEMS 2022 9-13 January 2022 Tokyo, Japan

https://www.futurypto.com/wp-content/uploads/2021/03/bnb.jpeg|||BNB Burn is coming soon. Binance Coin fell from \$ 288 to ...||1600 x 900

https://pbs.twimg.com/media/Ey1a-uqU4AIVL0q.jpg:large|||Is Staking Safe On Binance - Binance Staking Plattform Und ...||1600 x 900

LOCAL BROKERS FIT THE TOP-25 MOLD NAMED BY REAL TRENDS .

https://preview.redd.it/4wck1eexgsi51.png?width=1910&format=png&auto=webp&s=750f019 b0558ce6374bac3b3764799e3caa3762a|||Python3 Docstring : Blog Spyder 4 0 Kite Integration Is ...||1910 x 1017

Kite+ide - Image Results

http://pdacontroles.com/wp-content/uploads/2020/02/Atom-editor-1024x781.png|||Introduccion a Kite para Programadores Python - PDAControl|||1024 x 781

A powerful platform for Forex and Exchange markets. Successful trading starts with convenient and functional trading. MetaTrader 5 is the best choice for the modern trader.

Web trading in any financial markets with MetaTrader 5

https://responsible-staking.at/cimg/howto/yoroi-step31-receive-address.png|||How to stake | VITAL Stakepool - Responsible Staking|||1249 x 814

https://en.numista.com/catalogue/photos/tokens/g55269.jpg|||Parking Token Coin Value Hey Guys Apologies If This Is The ...||1056 x 1048

https://g.foolcdn.com/editorial/images/526510/disstarwarslighsabre.jpg|||Will You Buy Disney's \$200 "Star Wars" Lightsaber? | The ...||1920 x 1069

https://miro.medium.com/max/1104/1\*3LJM7onm-j96fHi4J3OPrg.png|||How To Participate in the MELD ISPO | by Stuart | MELD ...||1104 x 785

Binance Coin (BNB) price today, chart, market cap & amp; news .

As the trading landscape evolves, corporate actions .

Out of the box, IntelliJ IDEA provides a comprehensive feature set including tools and integrations with the most important modern technologies and frameworks for enterprise and web development with Java, Scala, Groovy and other languages; Kite: Your programming copilot. Augment your coding environment with all the internets programming knowledge.

https://i.redd.it/cb6vlfept8471.jpg|||What's the best coin to stake based on my requirements ...|||1600 x 900

https://santatabla.com/shop/img/post/1370/Flydoor6-Gall-11.jpg|||KITE: Tabla De Kite Flysurfer Flydoor Ready-To-ide ...||1600 x 1050

https://azureada.com/wp-content/uploads/2021/05/How-to-move-ADA-from-BINANCE-to-DAEDALUS-and-delegate-to-AZUR-9-1536x960.png|||How to move ADA from Binance to DAEDALUS - AzureADA a top ...|||1536 x 960

 $https://i.pinimg.com/originals/f8/d3/ef/f8d3efe85f887743af2158180c4d13cd.jpg|||Balinese kite, be be an |||5184 \ x \ 2912$ 

Build a Crypto Portfolio - #1 in Security Gemini Crypto

https://g.foolcdn.com/editorial/images/438344/machine-learning-stocks.jpg|||The 3 Best Machine Learning Stocks to Buy in 2017 | The ...||1837 x 1129

IntelliJ IDEA vs Kite What are the differences?

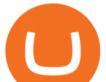

https://i.pinimg.com/originals/00/a0/c7/00a0c76422f1b947323e88517cb57f8b.jpg|||Pin on Luxury Lifestyle|||1080 x 1080

Kite is a Developer Tools application like RPG Maker, Paradigm, and Oracle DB from Kite Team. Kite is an efficient software that is recommended by many Windows PC users. It has a simple and basic user interface, and most importantly, it is free to download.

Trading Platform. Videforex provides its customers with the most advanced platform for Options and CFD trading with live video chat. The platform is available in three versions: Web, Android and iPhone. Login to your account. Stay logged in. Login

Scroll down to [Locked Staking] and click [View More]. Here you can see all the Locked Staking products with the estimated annual percentage yield (Est. APY), duration days, and minimum locked amount. 2. Choose the asset you want to stake, adjust the duration, then click [Stake Now].

https://geany.sexy/img/screenshots/linux\_dark\_1.24.png|||TÉLÉCHARGER GEANY POUR MAC GRATUITEMENT|||1371 x 855

How to Use Binance Locked Staking Binance Support

Portable Python Ide For Windows

Discover historical prices of Binance Coin USD (BNB-USD) on Yahoo Finance. View daily, weekly or monthly formats.

https://santatabla.com/shop/img/post/1370/Flydoor6-Gall-08.jpg|||KITE: Tabla De Kite Flysurfer Flydoor Ready-To-ide ...||1050 x 1600

How to stake Cardano on Binance? 1. Fund your Binance account with ADA. After youve created your Binance account, you will need to fund it with some ADA. You can do this either by . 2. Find the ADA staking program thats the best for you. 3. Select your staking parameters and confirm. 4. Check .

Binance. You can indirectly stake your ADA on large exchanges like Binance and Kraken. Steps to stake on Binance. Ensure you have some ADA in your Binance Spot wallet. Go to the Locked Staking page. Videforex - daynew.net

GVA Williams announced that CoStar has named Brian Given, Steve Jaray and Hal Stein as "Top Brokers of 2003". All three were involved in 2003's largest new lease transaction in Manhattan--HIP's 555,000 s/f least at 55 Water Street.

https://d33v4339jhl8k0.cloudfront.net/docs/assets/59907929042863033a1bf144/images/5bf72d012c7d3a3194 4e43fe/file-yi84sNJ1YO.png|||How To Turn Bitcoin Into Real Cash - Free Bitcoin Hack ...||1280 x 800

https://santatabla.com/shop/img/post/1370/Flydoor6-Gall-02.jpg|||KITE: Tabla De Kite Flysurfer Flydoor Ready-To-ide ...||1600 x 1049

https://i.pinimg.com/originals/f6/aa/a8/f6aaa86f15a2c1c37ab83925fea463e8.jpg|||Pin on |||1080 x 1080 Videos for Crypto+tax+report

https://3mgj4y44nc15fnv8d303d8zb-wpengine.netdna-ssl.com/wp-content/uploads/2018/08/Bitcoin-Weekly-Chart-Aug-13.png|||Bitcoin Technical Chart - Bitcoin (BTCUSD) Technical ...|||1366 x 768

https://bitcoinist.com/wp-content/uploads/2018/09/shutterstock\_284495540.jpg|||Citigroup Creates New New Non-Custodial Bitcoin Product ...|||1920 x 1200

How To Convert Bitcoin To USD In A Bank Account - Coinivore

https://obongcrypto.com/wp-content/uploads/2021/08/tick-to-confirm-ada-purchase.jpg|||How To Stake Cardano Or ADA On Binance For Passive Income ...||1026 x 779

The MetaTrader 5 multi-asset platform supports the hedging method, which allows opening multiple positions of the same financial instrument, of opposite or same direction. This feature is widely used in Forex trading MetaTrader 5 also supports the advanced Market Depth and the netting system, which is adopted on exchange markets

How to report cryptocurrency on taxes. Filing your cryptocurrency gains and losses works the same way as filing gains and losses from investing in stocks or other forms of property. There are 5 steps you should follow

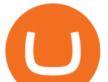

to file your cryptocurrency taxes: Calculate your crypto gains and losses. Complete IRS Form 8949. Binance Coin USD (BNB-USD) Price, Value, News & amp; History .

https://cryptokopen.nl/wp-content/uploads/2020/06/Binance-Staking-screen.png|||Is Staking Safe On Binance : Cosmos, Algorand holders can ...|||1920 x 969

VideForex is a Forex CFD broker that opened in December 2017. They are now owned by Algobit Ltd (IBC No: 198028) and located at: 306 Premier Building, Albert Street, Victoria, Mahe, Seychelles. Contact phone numbers are: USA: 829 947 6393 and Australia: +61 8 5550 7288, and their email

https://azureada.com/wp-content/uploads/2021/05/How-to-move-ADA-from-BINANCE-to-DAEDALUS-and-delegate-to-AZUR-4-1536x960.png|||How to move ADA from Binance to DAEDALUS - AzureADA a top ...|||1536 x 960

https://obongcrypto.com/wp-content/uploads/2021/08/old-ada-stake.jpg|||How To Stake Cardano Or ADA On Binance For Passive Income ...||1080 x 1132

MetaTrader 5 Download MT5 Trading Platform FP Markets

https://g.foolcdn.com/editorial/images/438678/gettyimages-507531232.jpg|||3 Top Semiconductor Stocks to Buy in 2017 | The Motley Fool|||2309 x 1299

https://thefipharmacist.com/wp-content/uploads/2021/04/Binance-Stake-ADA-1024x801.png|||8 Ways You Can Stake Crypto In Singapore (2021 ...||1024 x 801

https://azureada.com/wp-content/uploads/2021/05/How-to-move-ADA-from-BINANCE-to-DAEDALUS-and-delegate-to-AZUR-11.png|||How to move ADA from Binance to DAEDALUS - AzureADA a top ...|||1680 x 1050

https://coincentral.com/wp-content/uploads/2021/03/BSC-5.png|||How to Use Binance Smart Chain (BSC): Binance & amp; & quot; DeFi" for ...||1568 x 833

https://fantomfoundation-prod-wp-website.s3.ap-southeast-2.amazonaws.com/wp-content/uploads/2020/09/10 164516/Screen-Shot-2020-09-10-at-11.31.42-AM.png|||Is Locked Staking Safe - Approved Best Places To Stake ...|||2004 x 942

https://weareadacardano.com/wp-content/uploads/2020/08/binance-withdraw.jpg|||STAKING WAAC POOL|||1125 x 800

https://www.mozebyt.sk/images/content/content/15/novetrendy\_trlbe\_3c0hg.jpg|||7 year old kite surfer kite boarder | MôeBy|||1920 x 1080

https://www.accointing.com/assets/img/pricing/all.png|||Accointing - Cryptocurrency Portfolio Tracking & amp; Tax Software|||1449 x 2058

How do I convert cryptocurrency? 1. Sign in to your Coinbase account. 2. At the top, click Buy/Sell > Convert. 3. There will be a panel with the option to convert one cryptocurrency to another. 4. Enter the fiat amount of cryptocurrency you would like to convert in your local currency. For example, .

Double click on the .dmg and drag the Kite.app into the application folder. Go to your Applications folder and launch Kite. Create an account. Launch or restart your code editor and start coding! (a python file works best) Create an account. Kite will search for code editors installed on your machine. Select the editors you wish to use to .

How to Convert BTC to USD on Coinbase 2022 - YouTube

http://www.bscgateway.com/pancakeswap\_syrup\_pooling.png|||Binance Smart Chain Gateway|||1906 x 1076

When you open Kite for the first time, Kite's desktop GUI, the Copilot, will appear and ask you to create an account. If you don't have a Kite account yet, then you can create one at this screen. You can also choose to skip creating an account by clicking on the "Continue without email" link at the bottom. If you already have a Kite account .

https://www.koinfinans.com/wp-content/uploads/2021/02/binance-cardano-ada-ve-cosmos-atom-icin-staking-hizmeti-baslatti.jpg|||Binance, Cardano (ADA) ve Cosmos (ATOM) çin Staking ...|||1280 x 853

https://coincentral.com/wp-content/uploads/2017/10/CE8BFC6C-3DBA-421E-AEE6-FED23D5B4C24.jpg|||C oinbase vs Poloniex | Which is Best For You? | CoinCentral|||1280 x 837

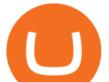

The Sers MT5 Platform - Live Spreads Stream. - YouTube

Money Heist: From Tokyo to Berlin: With Jesús Colmenar, Rodrigo De la Serna, Pedro Alonso, Itziar Ituño. The filmmakers and actors behind " Money Heist" characters like Tokyo and the Professor talk about the emotional artistic process of filming the series.

How To Convert Currencies In Coinbase? lietaer.com

You must also attach a full crypto tax report to your return showing all of your trades. The IRS has clarified that if all you did was purchase cryptocurrency with USD, you do not need to check yes. Otherwise, almost any involvement with crypto requires a yes. How Is Cryptocurrency Taxed? The Basics

"20 waren gut, der Rest überragend" ???? Best of Thomas Müller .

Videforex Account Types

MetaTrader 5 Trading Platform from FBS

Python Language and Documentation by Kite - AI Autocomplete .

Account types. For your convenience we have combined the most demanded services into packages. Their accessibility depends from the amount of first trading deposit. By investing more, you get more benefits! Your deposit. 1000 USD. Bonus. +20%. Total trading deposit.

Videos for Kite+ide

Taxes: How to report crypto transactions to the IRS

https://www.yourteaminindia.com/blog/wp-content/uploads/2020/04/Online-Exclusive-4-1.jpg|||These 11 programming languages now work with Kite's AI ...||3870 x 1931

Kite is IDE for C++ that automatically completes multiple line codes. This editor supports more than 16 languages. This editor supports more than 16 languages. It helps you to code faster with no hassle.

https://i.imgur.com/gVjFhky.png|||ide - Install Kite plugin in Portable Sublime Text 3 ...|||1964 x 1049

https://static.nicehash.com/marketing%2F3-Wallet BTC - Google Chrome.png|||How to cash out on PayPal using Coinbase? | NiceHash|||1967 x 934

Convert cryptocurrency FAQ Coinbase Help

Puerto Rico Luxury Hotels - Forbes Travel Guide

Binance Staking Staking Coins Staking Proof of Stake .

https://dvh1deh6tagwk.cloudfront.net/finder-au/wp-uploads/2019/07/bitcoin-organic-price-movement-snip.jpg |||How Much Bitcoin Can Be Converted To Usd In A Day? : # ...|||2418 x 774

https://thefipharmacist.com/wp-content/uploads/2021/04/Binance-Locked-Staking-Platform-2048x882.png|||8 Ways You Can Stake Crypto In Singapore (2021 ...||2048 x 882

Stake your ADA and ATOM starting from 2021-02-10 12:00 PM (UTC), to earn up to 24.79% APY. Locked Staking Format: First-come, first-served basis. Interest Calculation Period: From 0:00 AM (UTC) on the day after Locked Staking is confirmed to the end of the corresponding product period. Interest Payout Time: On a daily basis.

Immer für einen Spruch gut - Thomas Müller! Wir haben für euch ein Best of Thomas Müller 2021 parat. Viel Spaß mit dem Video!Abonniere jetzt unseren Kanal un.

How To Stake Cardano (ADA)

https://i.pinimg.com/originals/f3/44/95/f344953da45ecf5069cf99c528ef7d8d.jpg|||"Moodboster ini mah ???? #Nyabu dulu kite | Ide makanan ...||1080 x 1920

https://media.voog.com/0000/0046/5827/photos/2-100025\_dd03cb4f88b66a93b485d106ee0a94b512cfd950\_la rge.jpg|||North Kiteboarding - Tallinn / Orbit lohe|||1280 x 1280

Coinbase Stock (COIN) Coin Price, Chart & amp; News Binance .

https://www.careassistaustralia.com.au/wp-content/uploads/2019/03/rawpixel-2mb-scaled.jpg|||Exchange

Crypto For Cash, Celsius Earn Interest On ... |||2560 x 1707

MetaTrader 5 Trading Platform for Forex, Stocks, Futures

Kite - Free AI Coding Assistant and Code Auto-Complete Plugin

Crypto.com Tax offers the best free crypto tax calculator for Bitcoin tax reporting and other crypto tax

convert btc to usd coinbase kite id

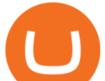

solutions. Straightforward UI which you get your crypto taxes done in seconds at no cost. Full integration with popular exchanges and wallets in Canada with more jurisdictions to come. Calculate and report your crypto tax for free now.

https://www.kite.com/wp-content/uploads/2019/03/step-6.8db6dcf5.png|||Setting Up PyCharm on Windows and MacOS - Kite Blog|||1024 x 768

Binance Coin (BNB) Latest Prices, Charts & amp; Data Nasdaq

MetaTrader 5 trading platform, created for trading currencies, CFDs and other assets, offers a wide range of trading products. It is an advanced trading software allowing to trade all Major, Minor and Exotic Currency Pairs, Precious Metals, as well as CFDs (Contracts for Difference) on Indices, Stocks and Commodities.

Videforex Binary Options and CFD Trading Login Login to your account. Stay logged in. Login. Forgot your password?

https://user-images.githubusercontent.com/16781833/73312244-4397bf00-41f6-11ea-8a34-37c7854267e2.png |||Spyder showing Kite: unsupported on status bar . Issue ...|||1366 x 768

https://www.icmarkets.com/blog/wp-content/uploads/2021/03/222-CTrader.png|||European Daylight Savings : Updated Trading Schedule 2021 ...||1280 x 964

Convert bitcoin to usd chase, convert bitcoin to usd in coinbase; Crazybulk d-bal results, crazybulk d-bal review; Cost of iv steroids, cost of steroids; Top casino games app, us usclient tree casino play; Legit online casino south africa, are casino security guards armed; Pianta parlor slot machine, play poker for real money online

FBS - - 33

Best Forex Brokers Japan 2021 - Top Japanese Forex Brokers

Login / VideForex

https://i.pinimg.com/originals/1e/5e/92/1e5e9294f11b9a4311d27ee1ade666683.jpg|||MISTY KITE 4 by MagicBean Studio MagicBean ( ...||1500 x 1800

https://repository-images.githubusercontent.com/11885132/6cc3e400-6f0c-11eb-89ec-62794706b9b0|||Python 3 Docstring : Blog Spyder 4 0 Kite Integration Is ...|||1221 x 866

https://finbold.com/wp-content/uploads/2021/04/Screenshot\_2021-04-19-PoS-crypto-Best-crypto-PoS-platfor m-Binance1.jpg|||Crypto Staking | Definitive Guide 2021 | ADA, XTZ, DOT ...||1869 x 860

https://www.pv.dk/wp-content/uploads/2015/12/Kitemill\_2.jpg|||KITEMILL: Fra idé til IPR-strategi og effektiv ...||2000 x 1500

Coinbase only allows you to sell directly into your Coinbase fiat wallet. However, there is no limit on the amount you can sell to your wallet. After selling to your Coinbase fiat wallet, you can opt to either withdraw funds to your US bank account or repurchase cryptocurrency on the platform.

https://forkast.news/wp-content/uploads/2021/05/stocks-revenue-money-investing-in-crypto-currency-HFUX

LX9-scaled.jpg|||Half Of Hedge Funds Are Now Investing In Crypto, Says PwC ...|||2560 x 1707

Real time Binance Coin (BNB) stock price quote, stock graph, news & amp; analysis.

https://g.foolcdn.com/editorial/images/620885/artificial-intelligence.jpg|||3 Top Artificial Intelligence Stocks to Buy Right Now ...|||2070 x 1449

You need to report your crypto capital gains and losses on Schedule D and Form 8949, and you need to report your crypto income on Schedule 1 or Schedule C. US taxpayers need to attach all these forms to your Individual Income Tax Return Form 1040 by April 15th 2022. To report your crypto tax to the IRS, follow 5 steps: Calculate your crypto tax. You need to know your capital gains, losses, income and expenses.

https://santatabla.com/shop/img/post/1370/Flydoor6-Gall-03.jpg|||KITE: Tabla De Kite Flysurfer Flydoor Ready-To-ide ...||1600 x 1049

(end of excerpt)